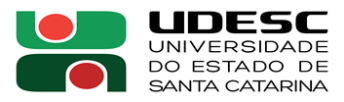

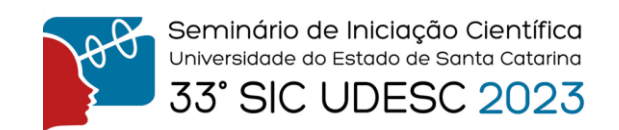

## **DESENVOLVENDO O ESTILO PARA UMA FERRAMENTA DE AUTORIA DE RA NA EDUCAÇAO**<sup>1</sup>

Luís Felipe Kuster<sup>2</sup>, Adilson Vahldick<sup>3</sup>, Marília Guterres Ferreira<sup>4</sup>, Pablo Shoeffel<sup>5</sup>

<sup>1</sup> Vinculado ao projeto "Ferramenta de autoria de realidade aumentada na educação"

<sup>2</sup> Acadêmico (a) do Curso de Engenharia de Software – CEAVI – Bolsista PROIP

<sup>3</sup> Orientador, Departamento de Engenharia de Software – CEAVI – adilson.vahldick@udesc.br

 $4$  Professor Colaborador, Departamento de Engenharia de Software – CEAVI – marilia.gf@udesc.br

<sup>5</sup> Professor Colaborador, Departamento de Engenharia de Software – CEAVI –

pablo.schoeffel@udesc.br

 O crescente avanço nos meios da tecnologia tem agregado diversas melhorias nos mais diversos setores que contribuem para uma sociedade mais organizada. Entretanto, existem algumas áreas que não carecem na utilização de novas tecnologias e metodologias. Uma delas é a área de educação, que por muitas vezes ainda segue os mesmos métodos de ensino e utilizando os mesmos materiais por vários anos. Porém, pouca utilização de recursos novos e avanços tecnológicos que por muitas vezes podem auxiliar no aprendizado. No intuito de oferecer inovação nessa área, está sendo desenvolvida uma ferramenta que utiliza Realidade Aumentada (RA). Segundo Carmigniani e Furht (2011), a RA é um sistema que permite a visualização do mundo físico aprimorando com informação virtual. De acordo com Cardoso et al. (2014), a RA é um recurso tecnológico que vem sendo usado para aproximar a compreensão de assuntos abstratos. Tendo isto em vista, o projeto pretende democratizar o uso da RA para que professores possam utilizar essa tecnologia com pouco, ou nenhum, conhecimento técnico.

O sistema está sendo desenvolvido com a linguagem de programação PHP, juntamente com o framework Laravel. Esse framework agiliza o processo de montagem das páginas e integração com a lógica de negócios. Na Figura 1 está ilustrada a página principal do professor, que é apresentada assim que o usuário se autentica no sistema. A Figura 2 ilustra a listagem das atividades cadastradas pelo professor que se relacionam com cenas de RA.

| 62<br>duca AR |                             |                        | Ξ              |                                       |                 |   |             | Cauê<br>$\mapsto$<br>Professor |
|---------------|-----------------------------|------------------------|----------------|---------------------------------------|-----------------|---|-------------|--------------------------------|
| 仚<br>B        | Página Inicial<br>Conteúdos | $\,>$<br>$\rightarrow$ | 4<br>Conteúdos | $\begin{array}{c} \hline \end{array}$ | 0<br>Atividades | 剛 | O<br>Alunos | <b>CONTRACTOR</b><br>Ω         |
| 創             | Atividades                  |                        |                |                                       |                 |   |             |                                |
|               |                             |                        |                |                                       |                 |   |             |                                |
|               |                             |                        |                |                                       |                 |   |             |                                |

**Figura 1.** *Página principal do Professor*

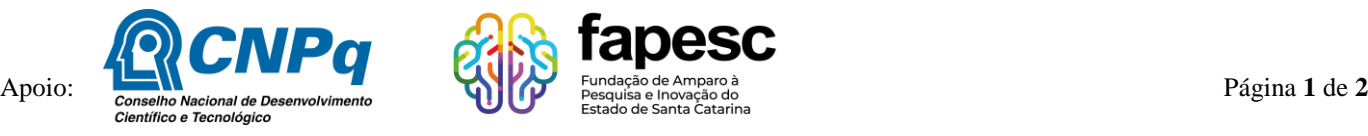

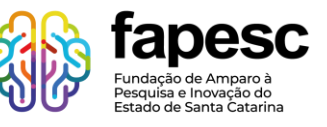

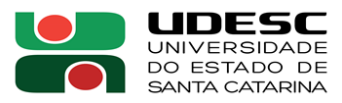

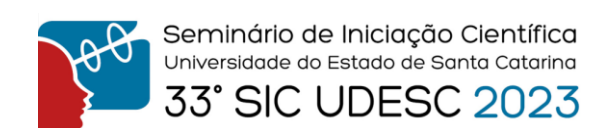

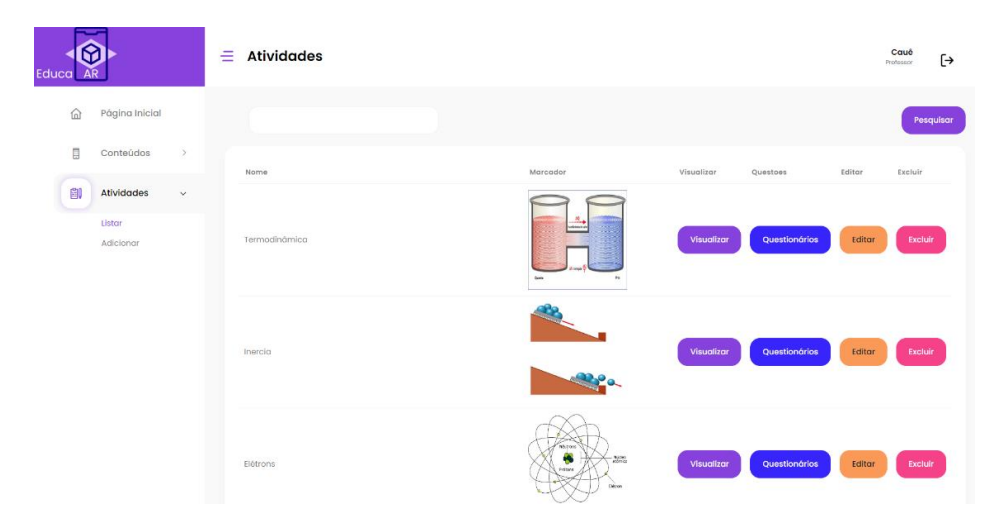

**Figura 2.** *Página listando as atividades*

Essas duas páginas são exemplos da visão do professor, que utiliza o sistema em um navegador. Por sua vez, os alunos utilizam nos seus celulares. Porém, a tecnologia usada para desenvolver essa visão é a mesma. A Figura 3 ilustra a sequência que o aluno acessa em seu dispositivo móvel para visualizar uma cena de RA, e inclusive demonstrando a possibilidade do professor fornecer um questionário sobre a cena que está sendo visualizada.

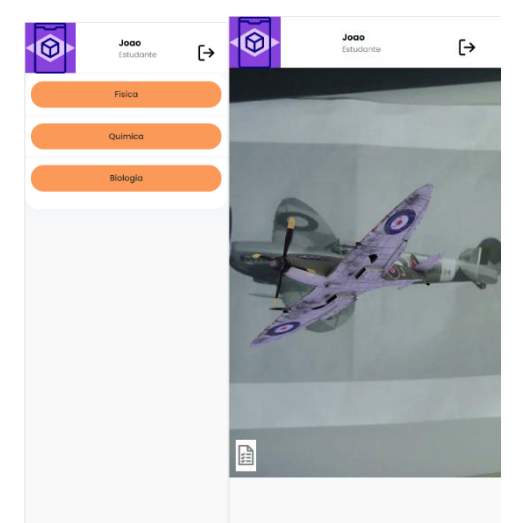

**Figura 3.** *Páginas do sistema na visão do aluno*

**Palavras-chave:** Realidade aumentada. Tecnologias educacionais. Aplicações web.

## **Referências:**

Carmigniani, J. and Furht, B. (2011). Augmented Reality: An Overview. In Handbook of Augmented Reality, Cap. 1, pp. 3–46.

Cardoso, R. G. S., Pereira, S. T., Cruz, J. H., and Almeida, W. R. M. (2014). Uso da realidade aumentada em auxílio à educação. In Computer on the Beach, pp. 330–339, Florianópolis, SC.

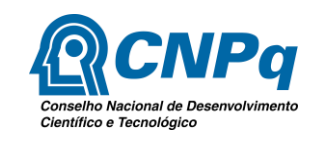

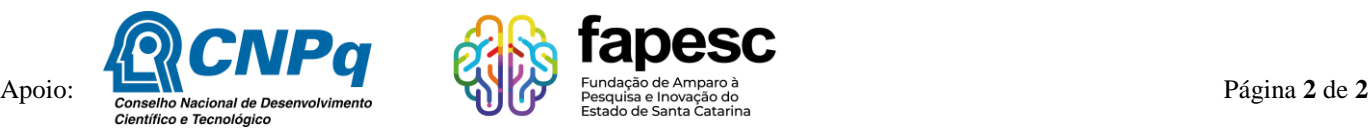